## LISTS

# CS210 – Data Structures and Algorithms<br>Dr. Basit Qureshi PRINCE SULTAN

Dr. Basit Qureshi

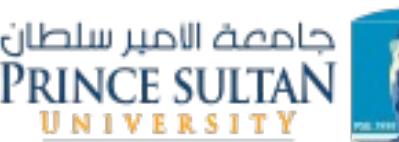

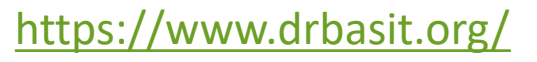

### TOPICS

- Arrays and Array Lists
- Singly Linked Lists
	- Insert Search Remove
	- Other methods
- Doubly Linked Lists
	- Insert Search Remove
- Circular Linked List
	- Insert Search Remove

### ARRAYS

- An *array* is a sequenced collection of variables all of the same type. Each variable, or *cell*, in an array has an *index*, which uniquely refers to the value stored in that cell. The cells of an array, A, are numbered 0, 1, 2, and so on.
- Goods: Random access; Easy sorting, iteration; replacement of multiple variables.
- Bads: Fixed size, non-variable length / capacity; Costly to insert/delete; wasted resources, resizing is costly.

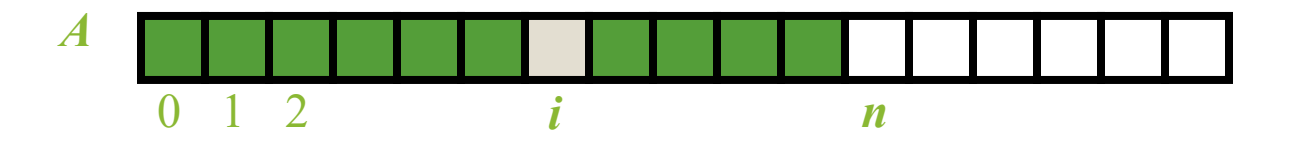

### ARRAYS

- Problems!
	- Fixed size, non-variable length / capacity.
	- Adding removing entries is expensive. Requires Shifting.

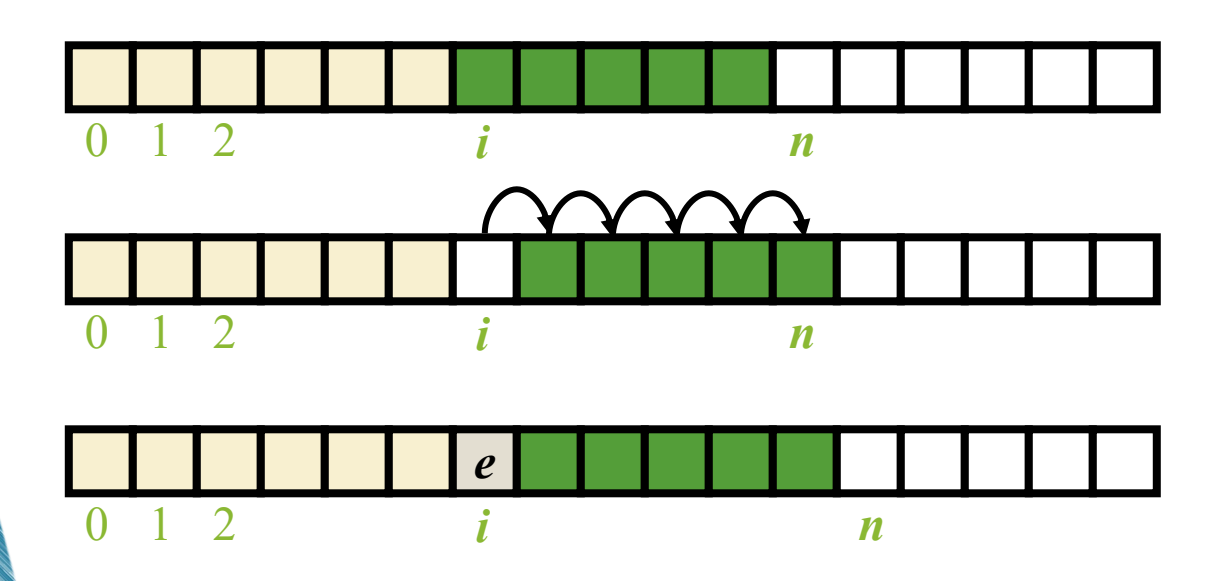

To add an entry e into array board at index i, we need to make room for it by shifting forward the *n*  - *i* entries

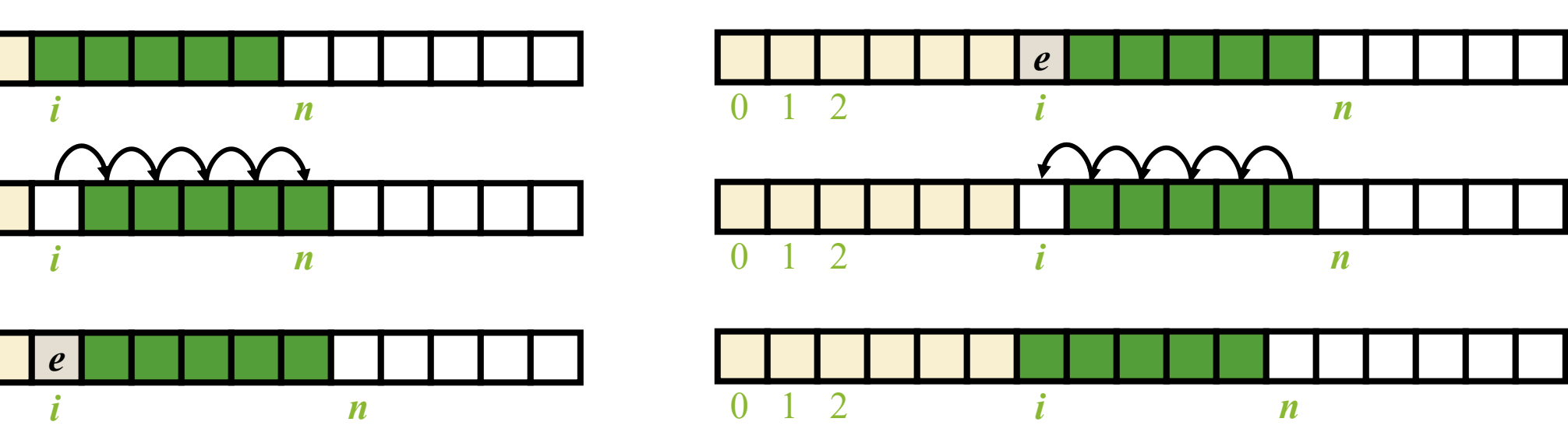

To remove the entry e at index i, we need to fill the gap left by e by shifting backward the  $n - i - 1$ elements

### ARRAYS

- Problems!
	- Fixed size, non-variable length / capacity.
	- Adding removing entries is expensive. Requires Shifting.
	- wasted resources, re-sizing is costly

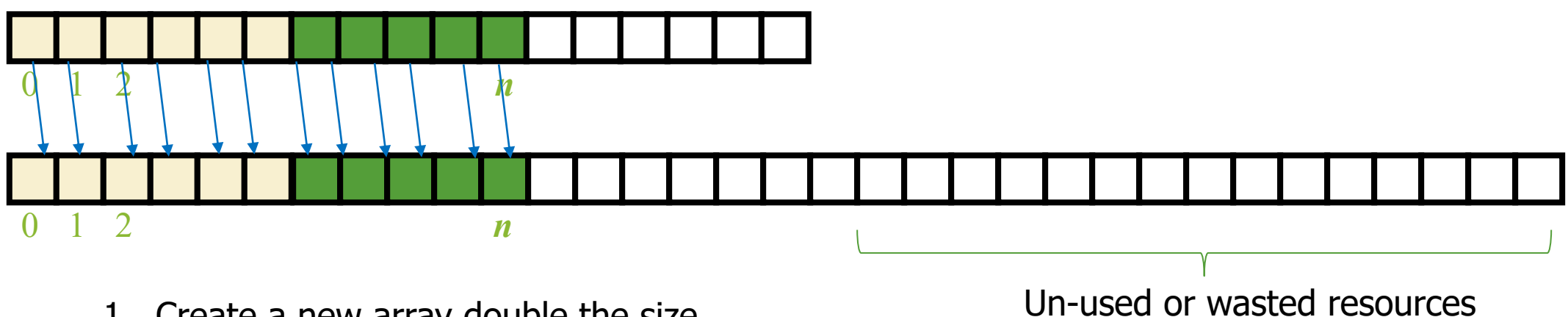

- 1. Create a new array double the size
- 2. Copy "EACH" element from the old array to new
- 3. Discard the old array

**java.util.ArrayList**

## SINGLY LINKED LISTS

- A singly linked list is a concrete data structure consisting of a sequence of nodes, starting from a head pointer
- Each Node stores
	- Element value
	- link to the next node

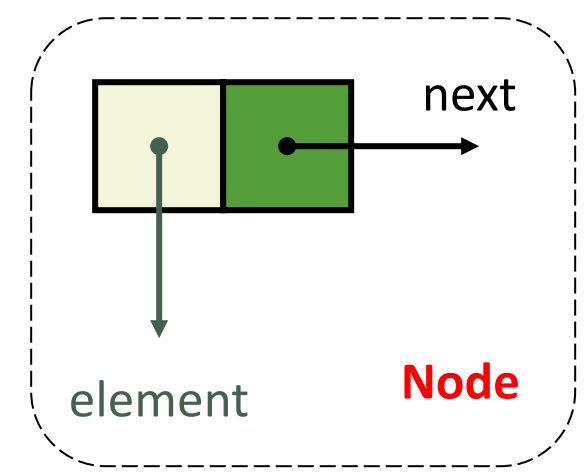

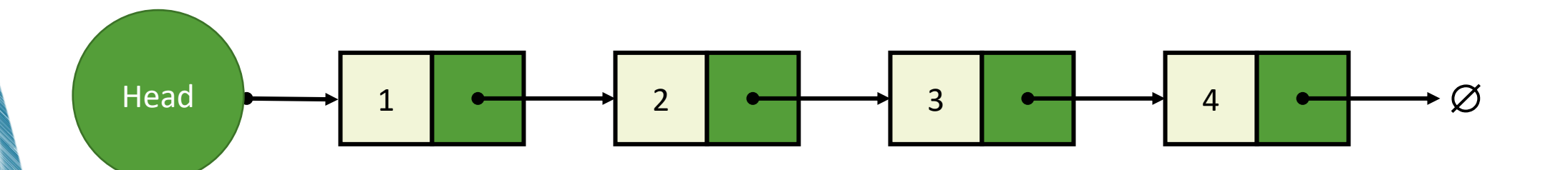

#### SLL

Node Head; int size;

void **insert**(int x); Node **remove**(int x); Node **search**(int x); boolean **isEmpty**(); String **toString**();

## **Node**(); **Node**(,); int val; Node next; Node

- Insert
	- **Beginning**, end, middle;

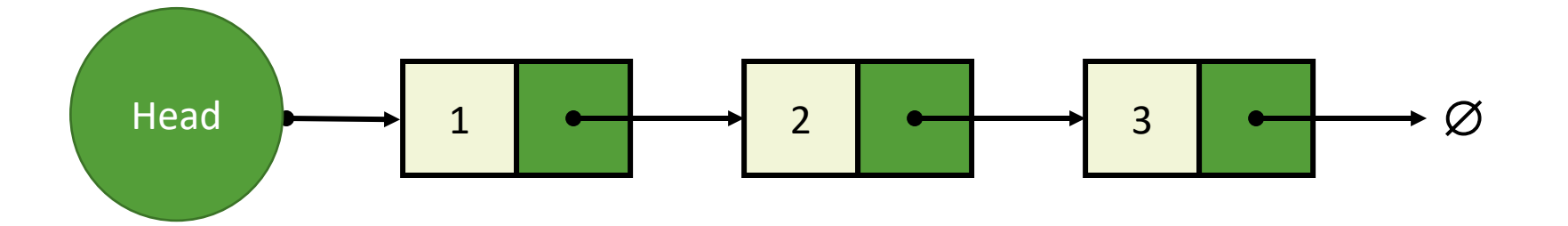

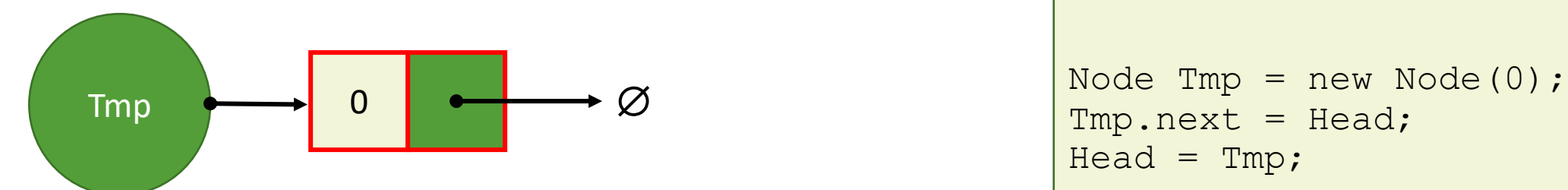

Tmp.next = Head; Head =  $Tmp;$ 

- Insert
	- **Beginning**, end, middle;

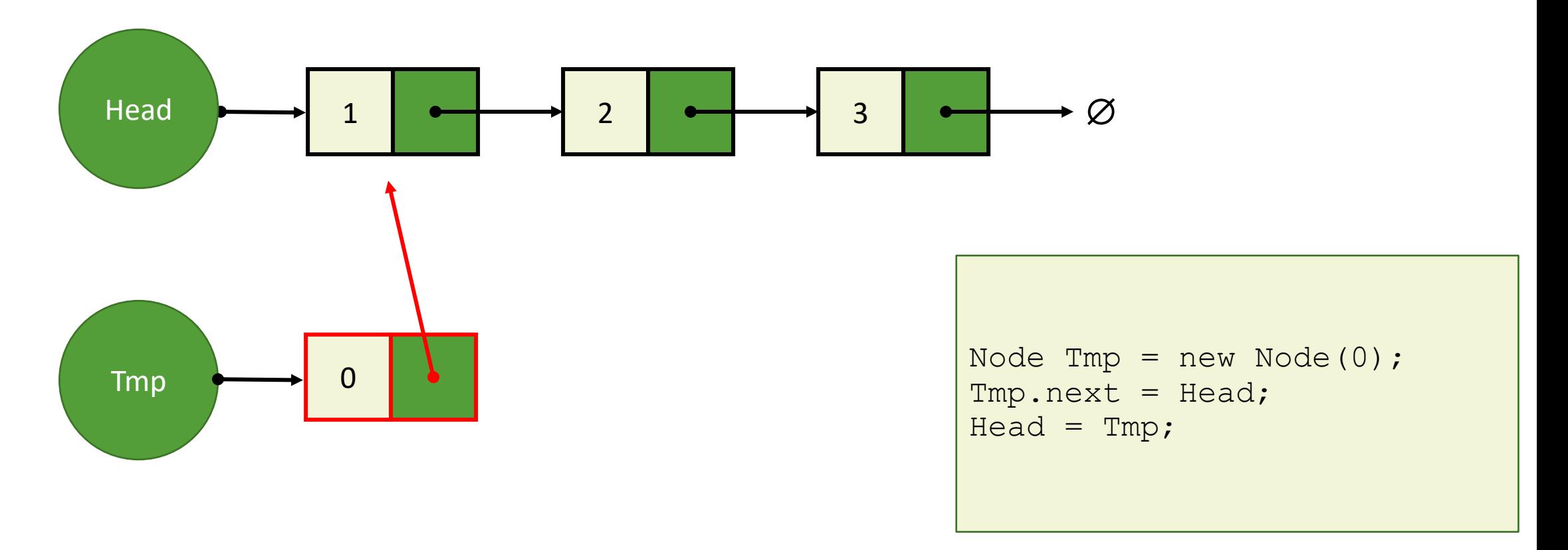

- Insert
	- **Beginning**, end, middle;

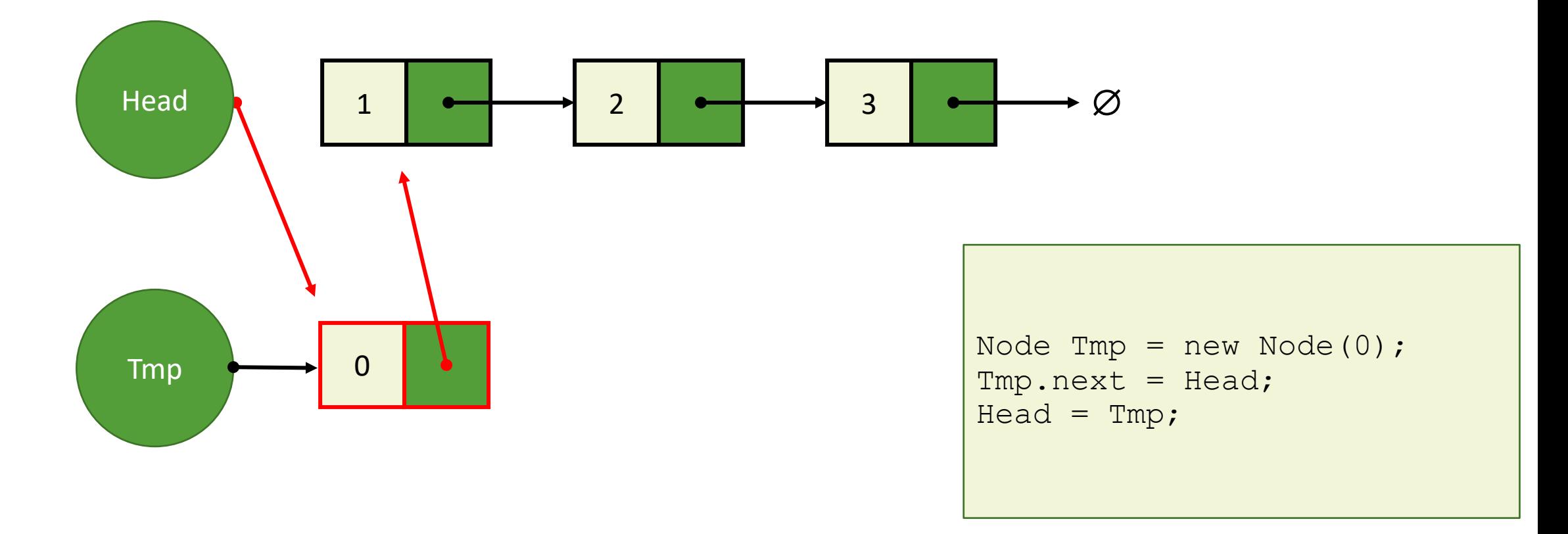

© 2020 - Dr. Basit Qureshi

- Insert
	- **Beginning**, end, middle;

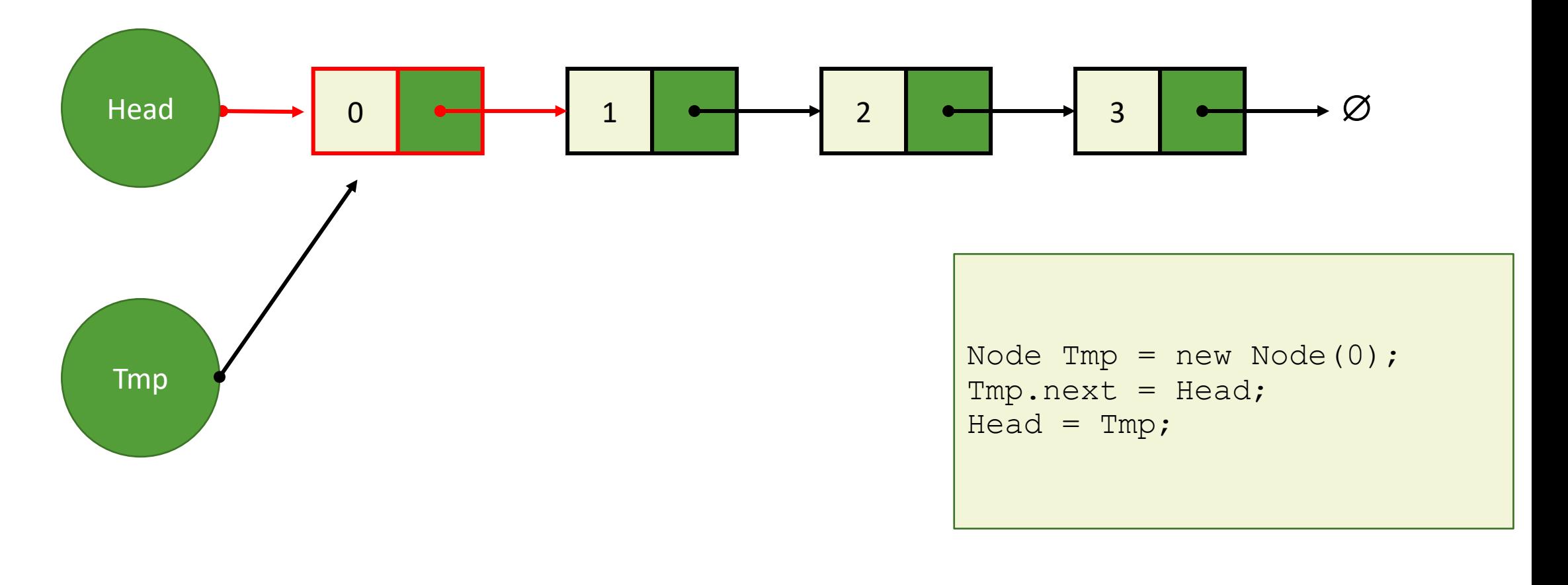

© 2020 - Dr. Basit Qureshi

- Insert
	- Beginning, **end**, middle;

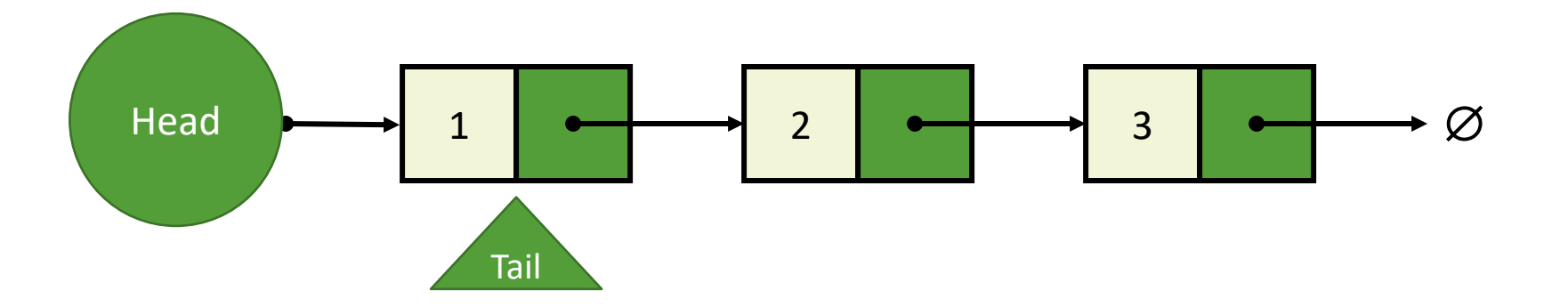

Node Tail = Head; while(Tail.next!=null) Tail = Tail.next;

- Insert
	- Beginning, **end**, middle;

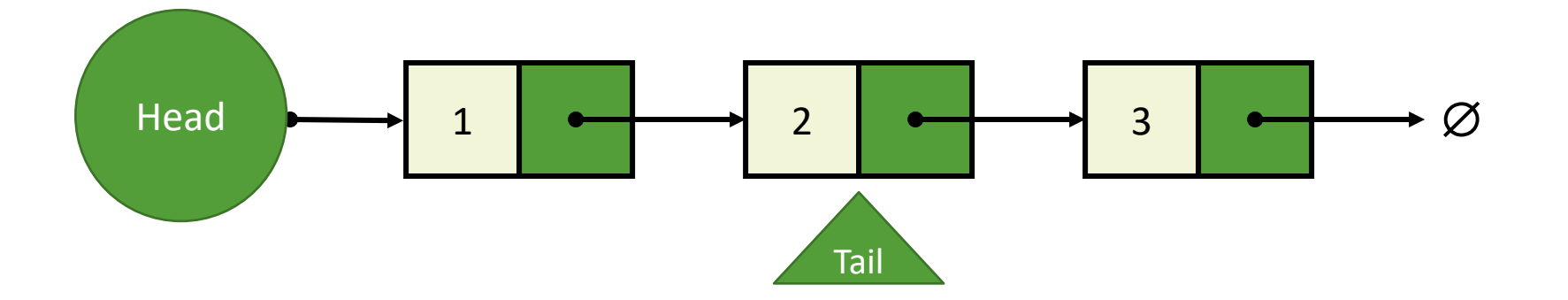

Node Tail = Head; while(Tail.next!=null) Tail = Tail.next;

- Insert
	- Beginning, **end**, middle;

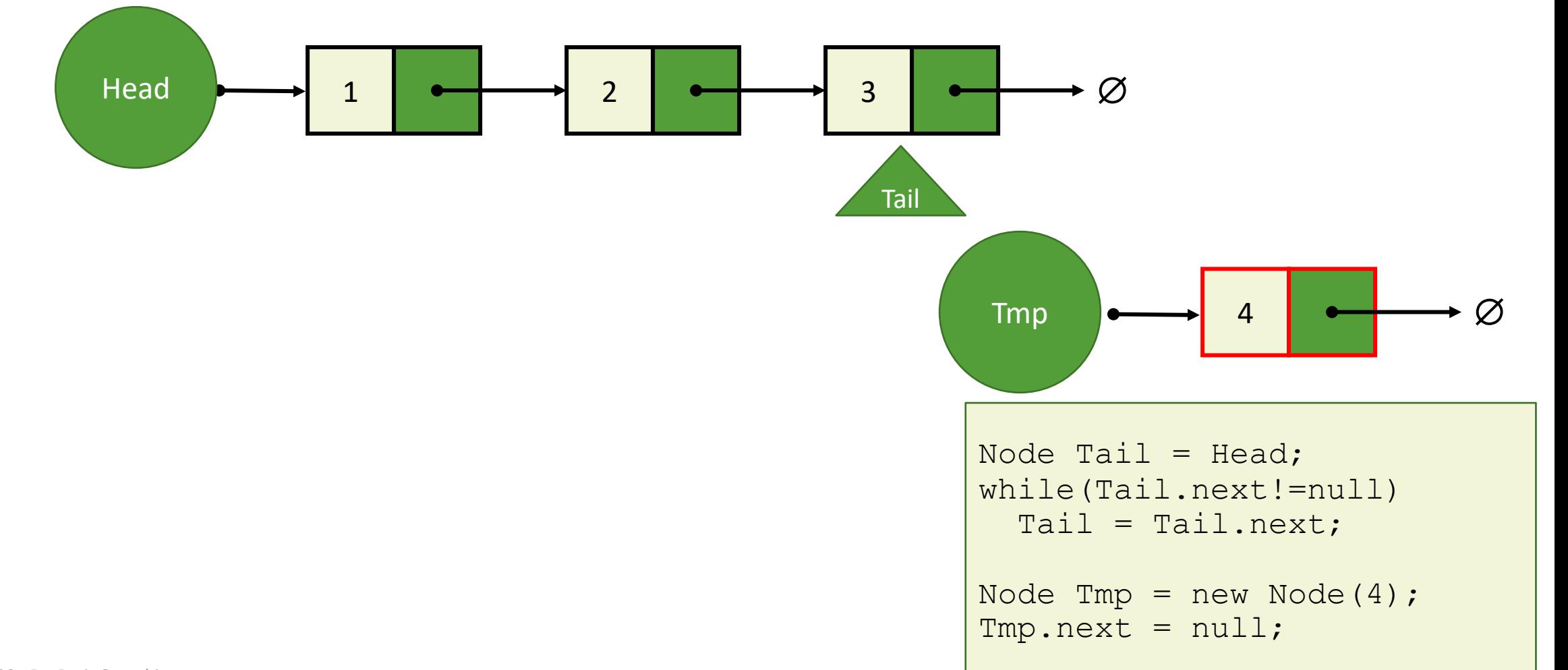

- Insert
	- Beginning, **end**, middle;

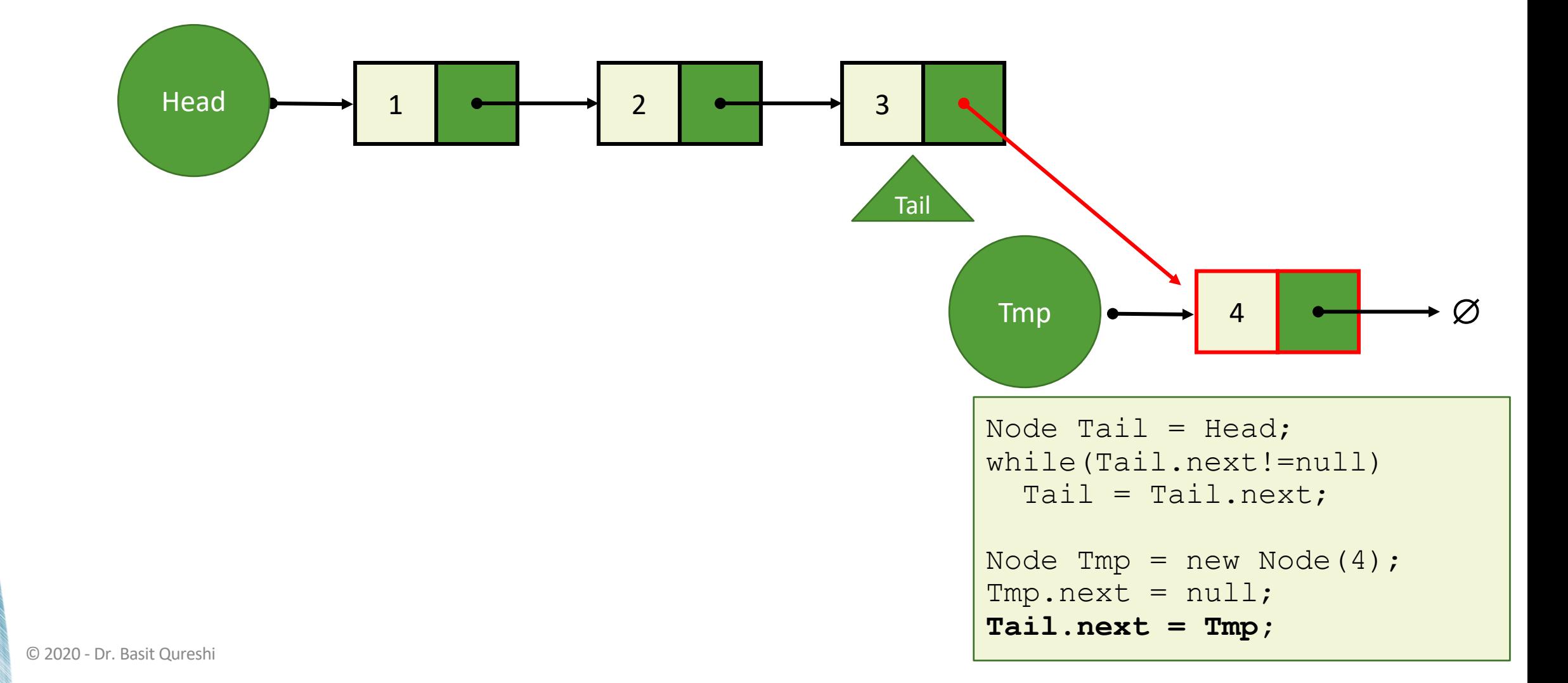

- · Insert
	- · Beginning, end, middle;

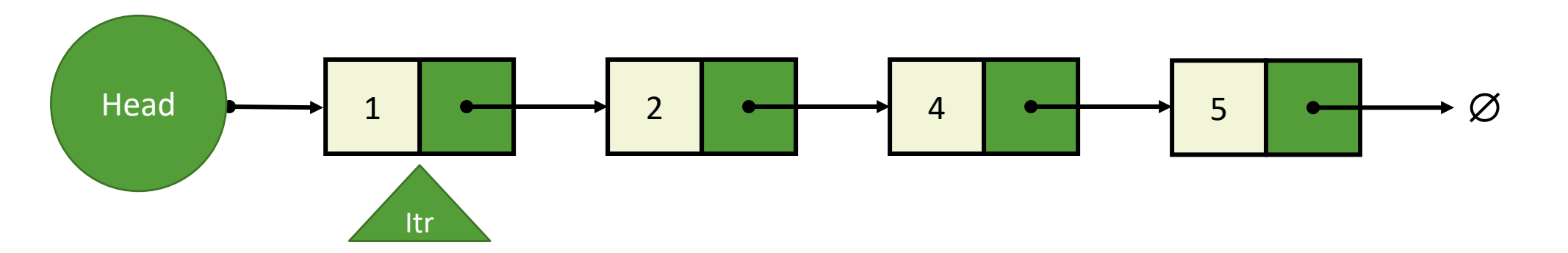

```
Node itr = Head;//assume pos = 2for (int i=1; i<pos;i++)itr = itr.next;
```
- Insert
	- Beginning, end, **middle**;

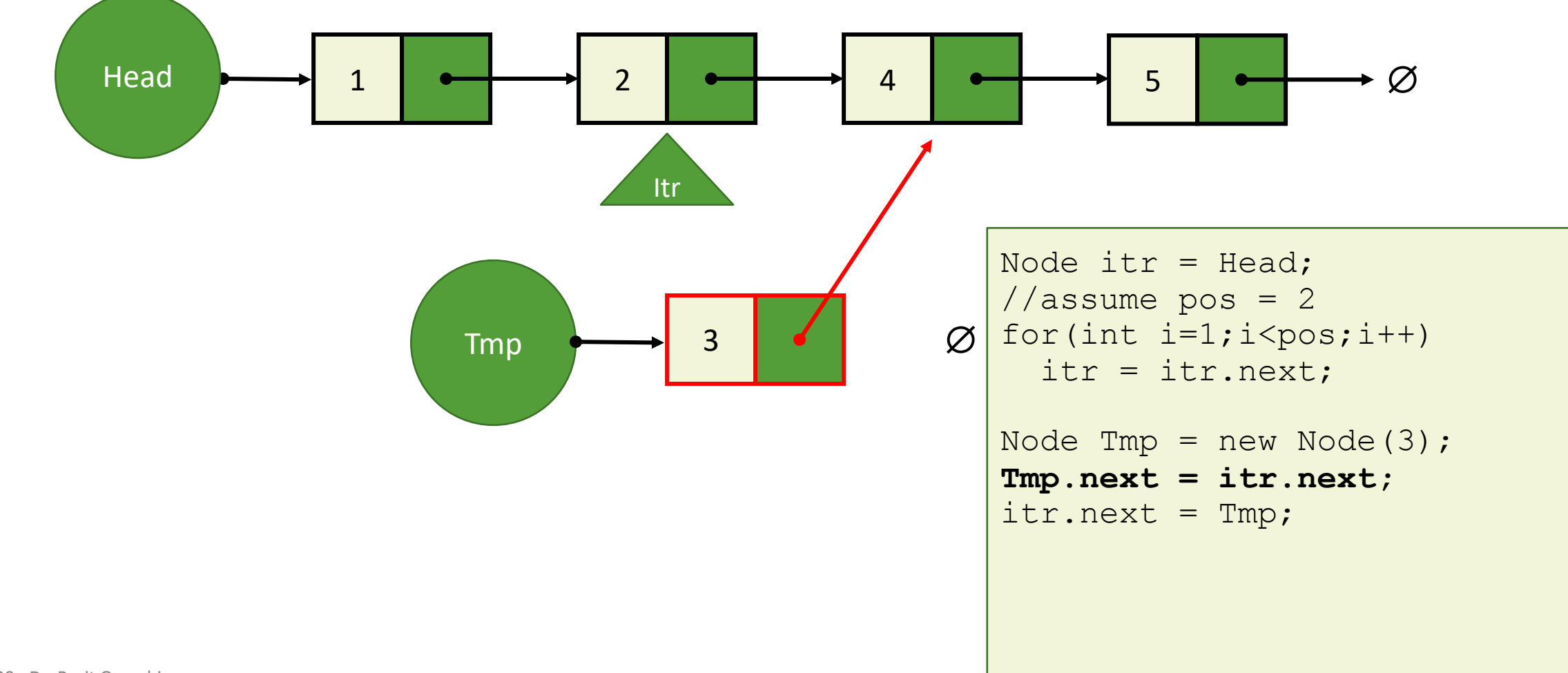

- Insert
	- Beginning, end, **middle**;

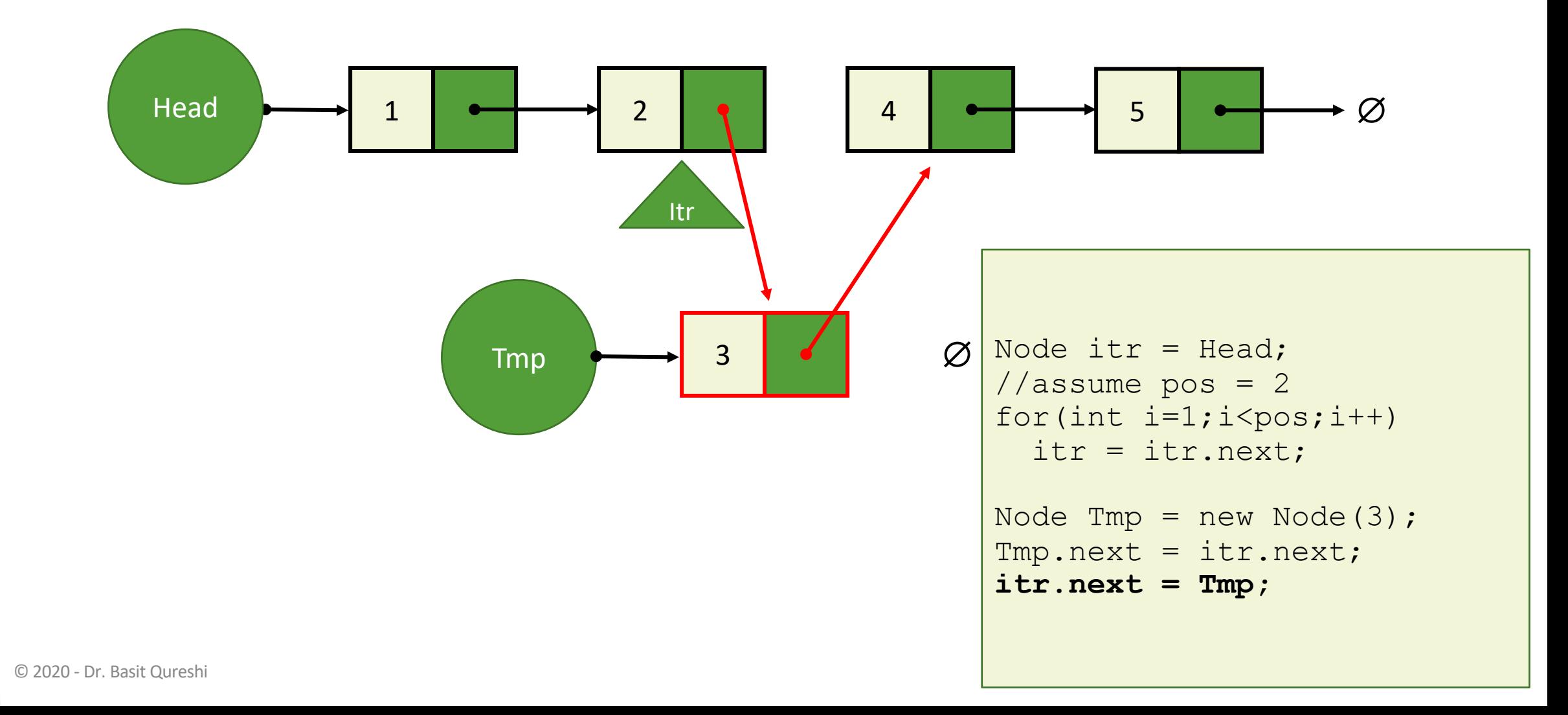

- Remove
	- **Beginning**, end, middle;

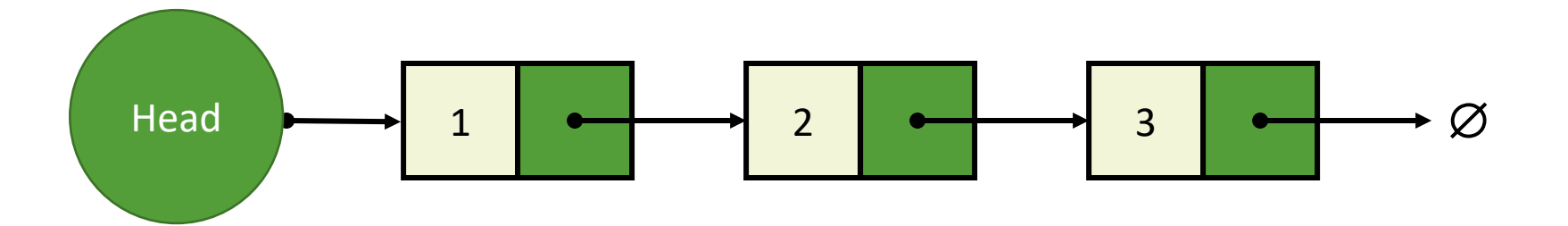

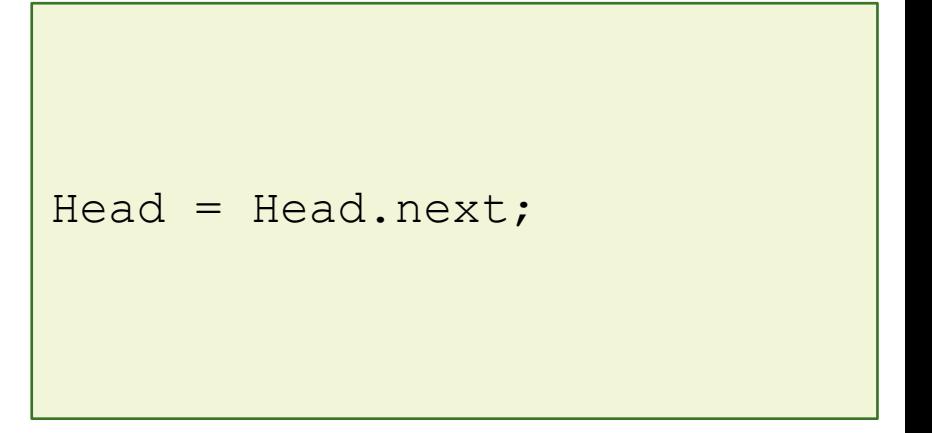

- Remove
	- **Beginning**, end, middle;

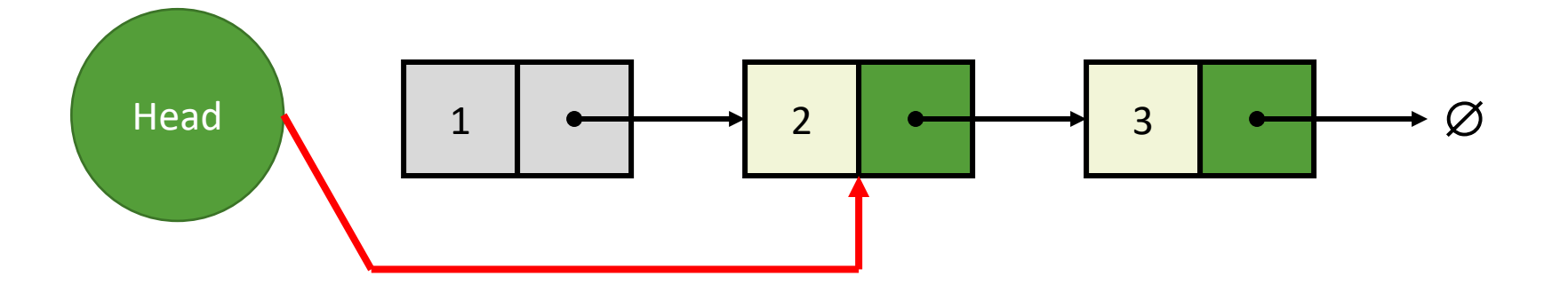

Head = Head.next;

- Remove
	- · Beginning, *end*, middle;

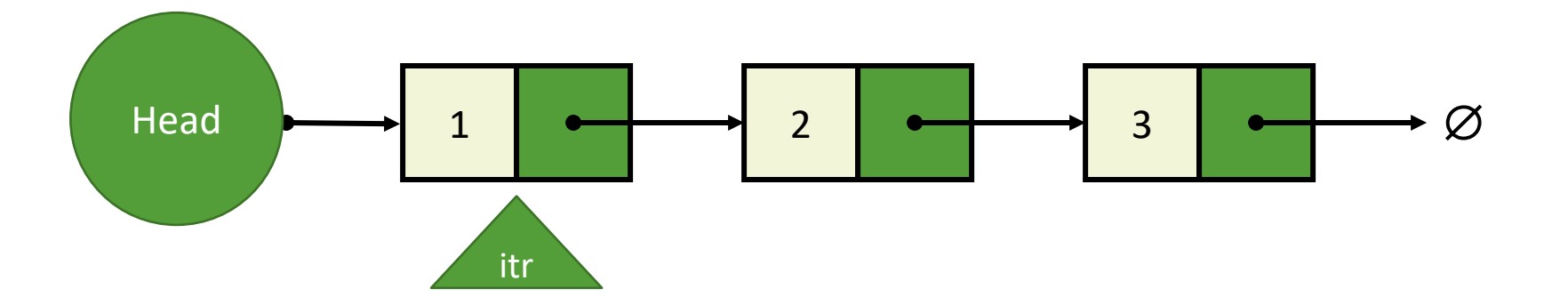

\n
$$
\text{Node} \text{itr} = \text{Head};
$$
\n \n for(int i=1; i

- Remove
	- · Beginning, **end**, middle;

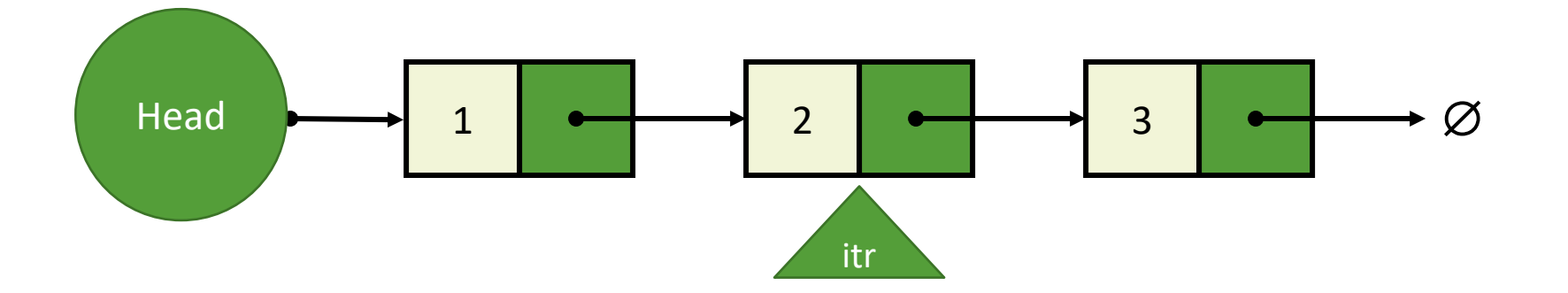

```
Node itr = Head;for (int i=1; i<size - 1;i+)
 itr = itr.next;
```
- Remove
	- · Beginning, **end**, middle;

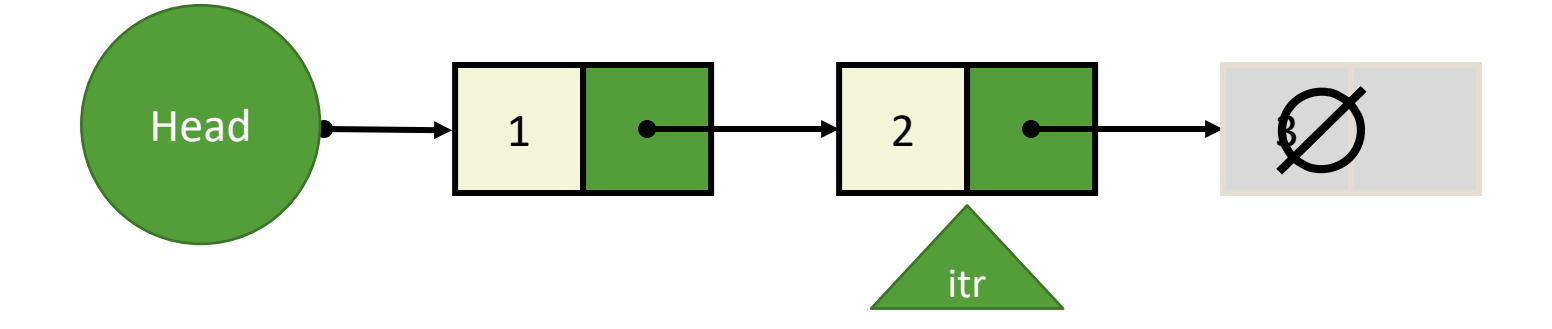

```
Node itr = Head;for (int i=1; i < size - 1; i++)itr = itr.next;
itr.next = null;
```
- Remove
	- · Beginning, end, middle;

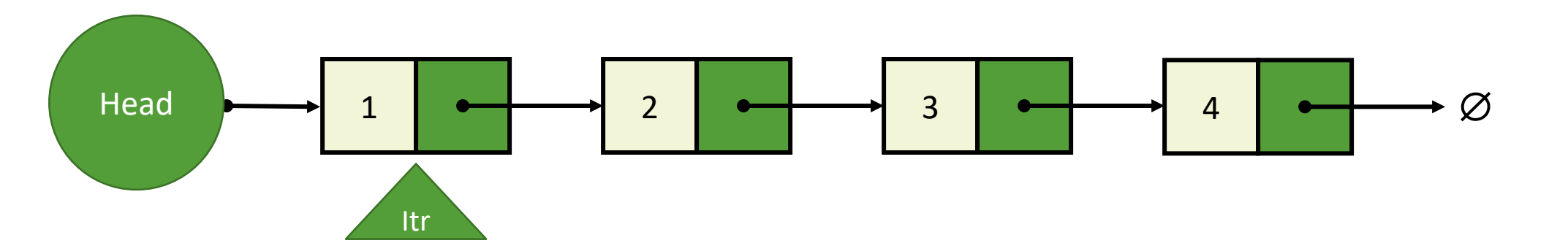

```
Node itr = Head;//assume pos = 3for (int i=1; i < pos - 1; i++)itr = itr.next;
```
- Remove
	- · Beginning, end, middle;

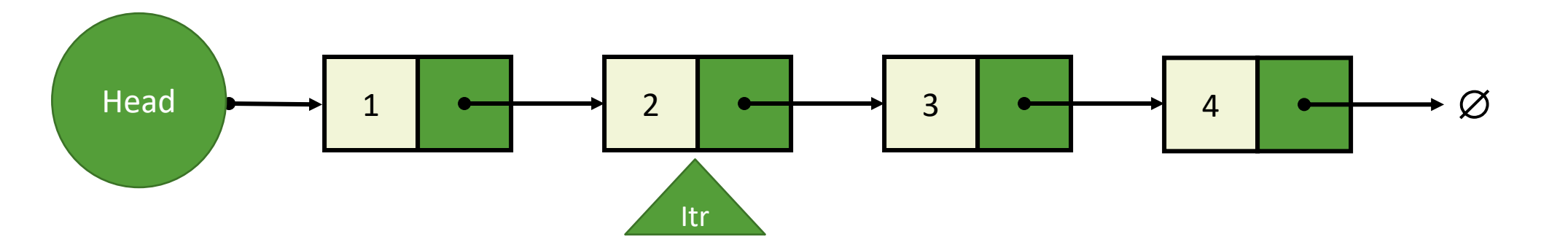

Node  $itr = Head;$ //assume  $pos = 3$ for  $(int i=1; i < pos - 1; i++)$  $itr = itr.next;$ 

- Remove
	- Beginning, end, **middle**;

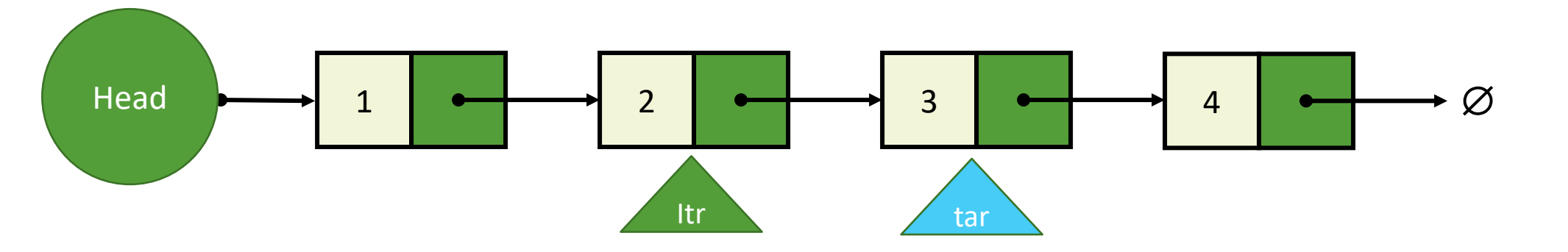

```
Node itr = Head;//assume pos = 3
for(int i=1;i<pos - 1;i++)
 itr = itr.next;
```
**Node tar = itr.next;** itr.next = tar.next;

- Remove
	- Beginning, end, **middle**;

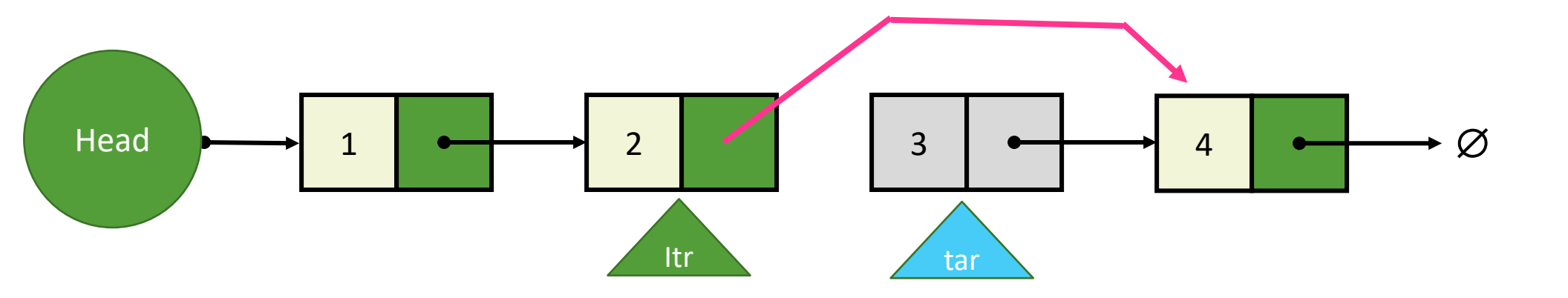

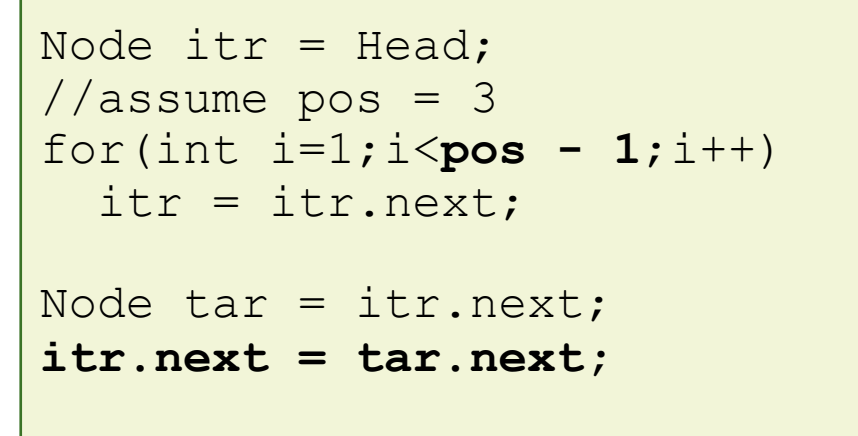

- Insert at the beginning is fast; middle and end is not efficient.
- Remove from the beginning is fast; middle and end is also not efficient.
- Once the Iterator moves forward, there is no way to take it back.

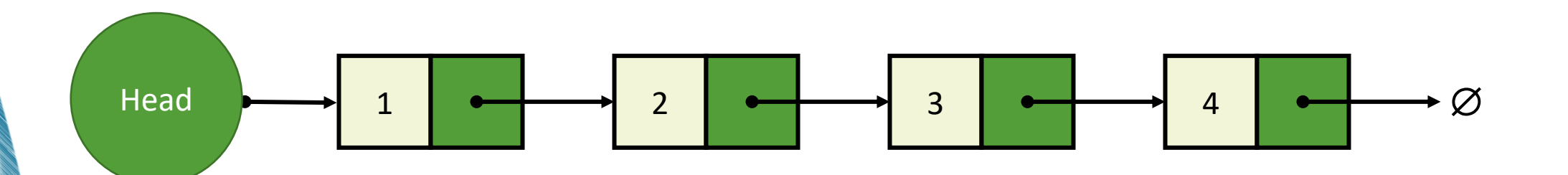

## DOUBLY LINKED LISTS

- A doubly linked list can be traversed forward and backward
- Nodes store:
	- Element value
	- link to the previous node
	- link to the next node

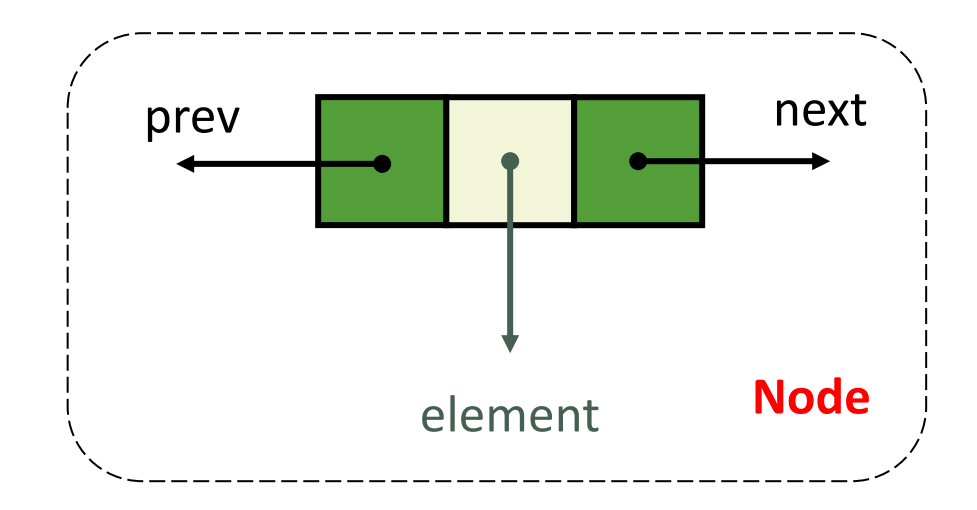

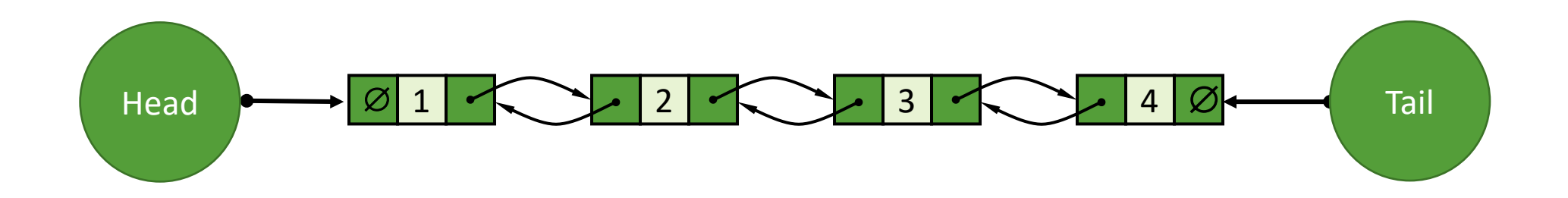

#### DLL

Node Head; **Node Tail;** int size;

void **insert**(int x); Node **remove**(int x); Node **search**(int x); boolean **isEmpty**(); String **toString**();

**Node**(); **Node**(,); int val; Node next; **Node prev;** Node

- Insert
	- **Beginning**, end, middle;

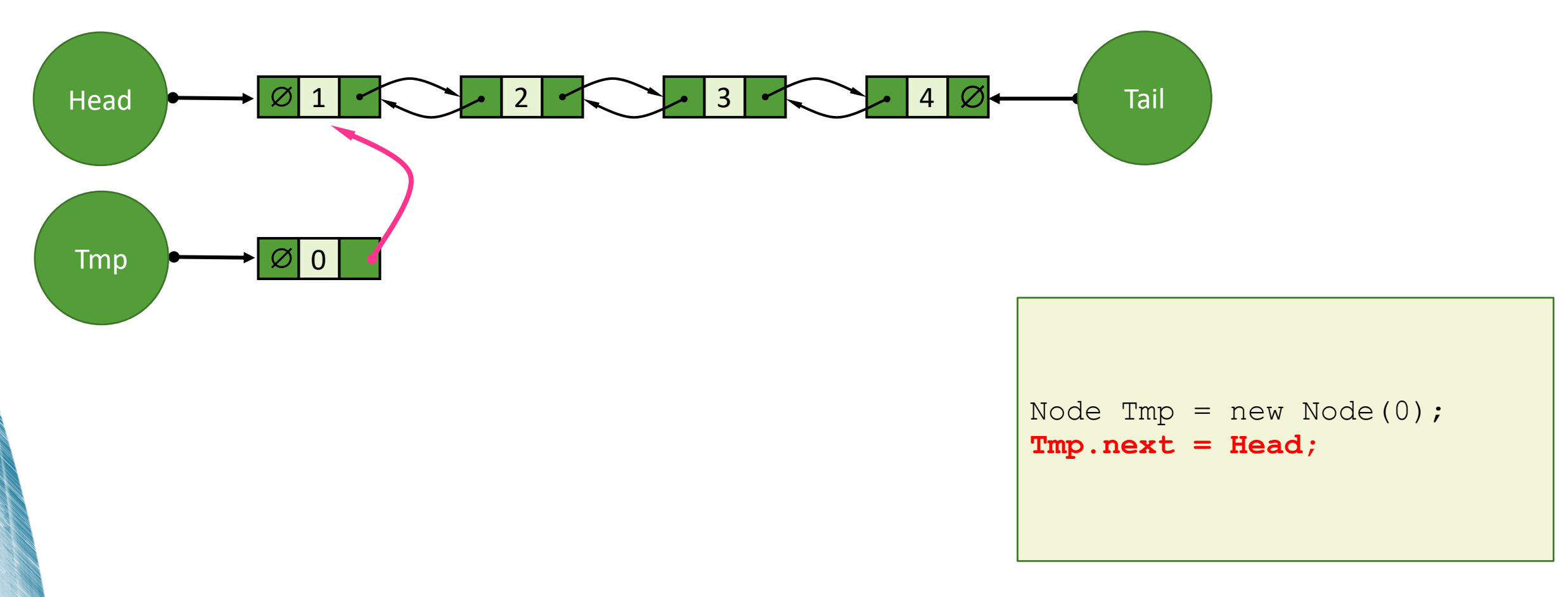

- Insert
	- **Beginning**, end, middle;

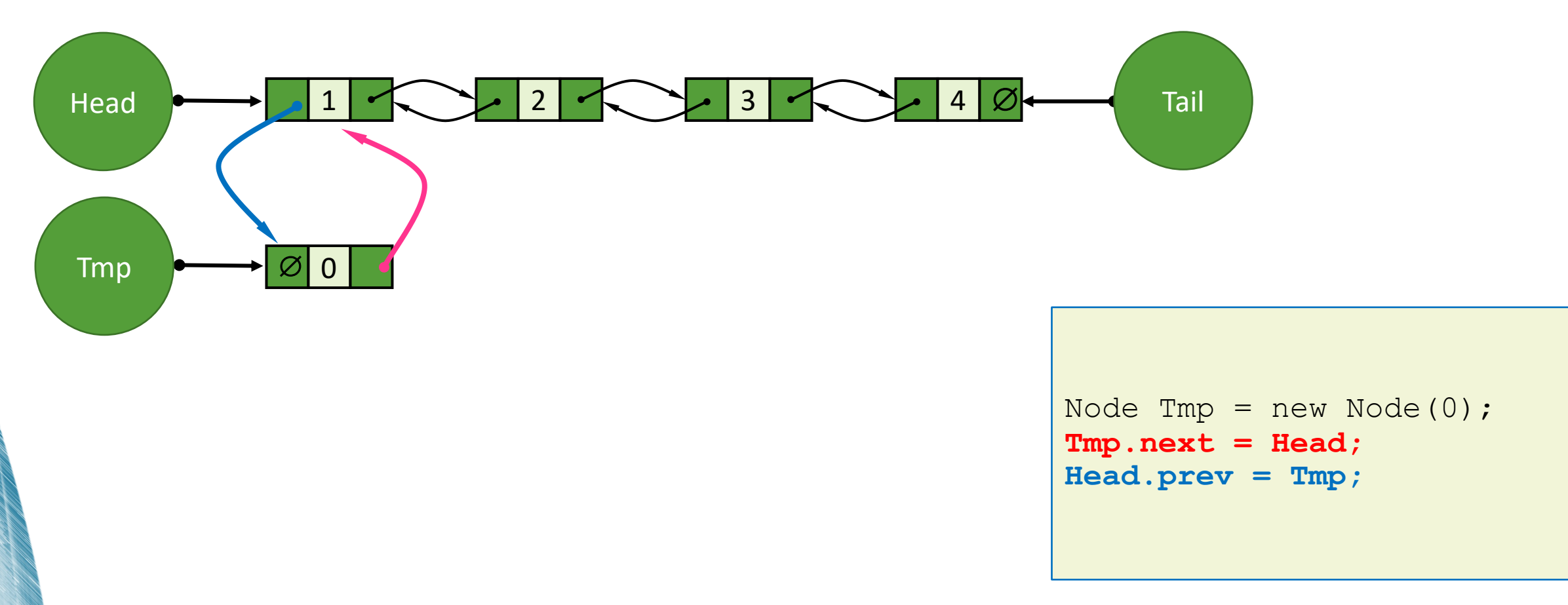

- Insert
	- **Beginning**, end, middle;

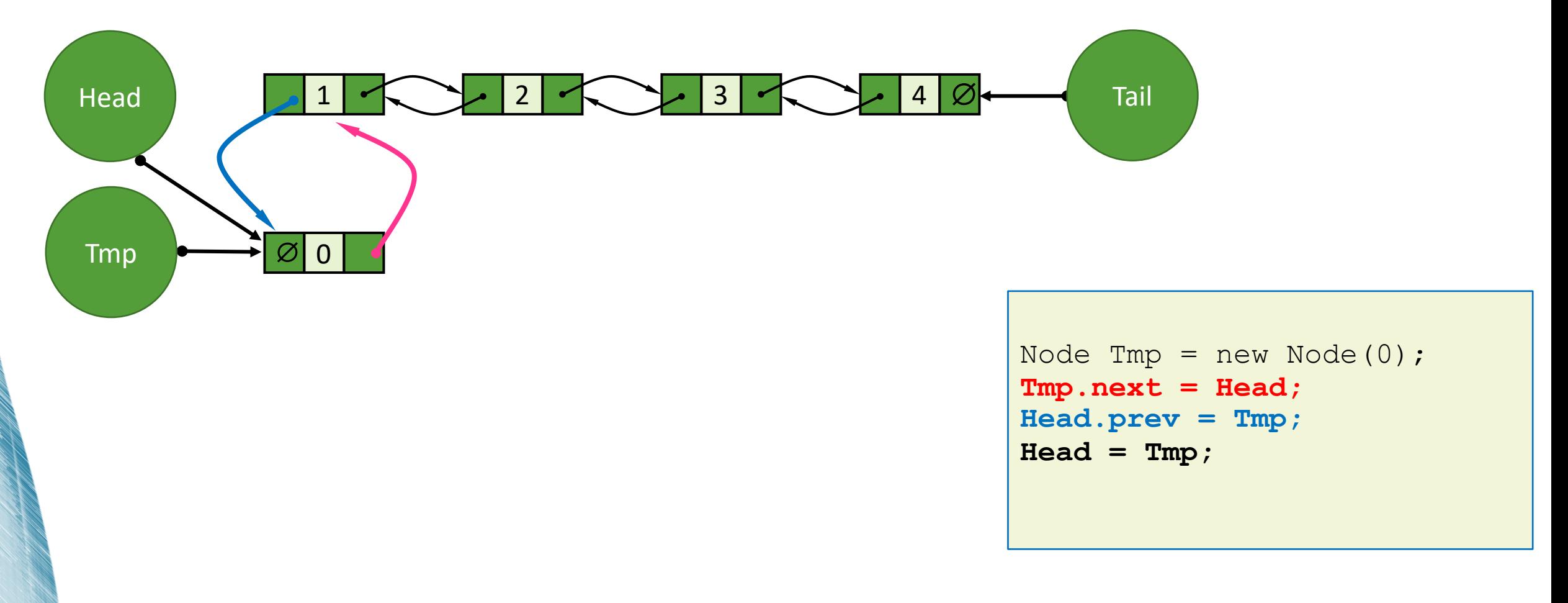

- Insert
	- Beginning, **end**, middle;

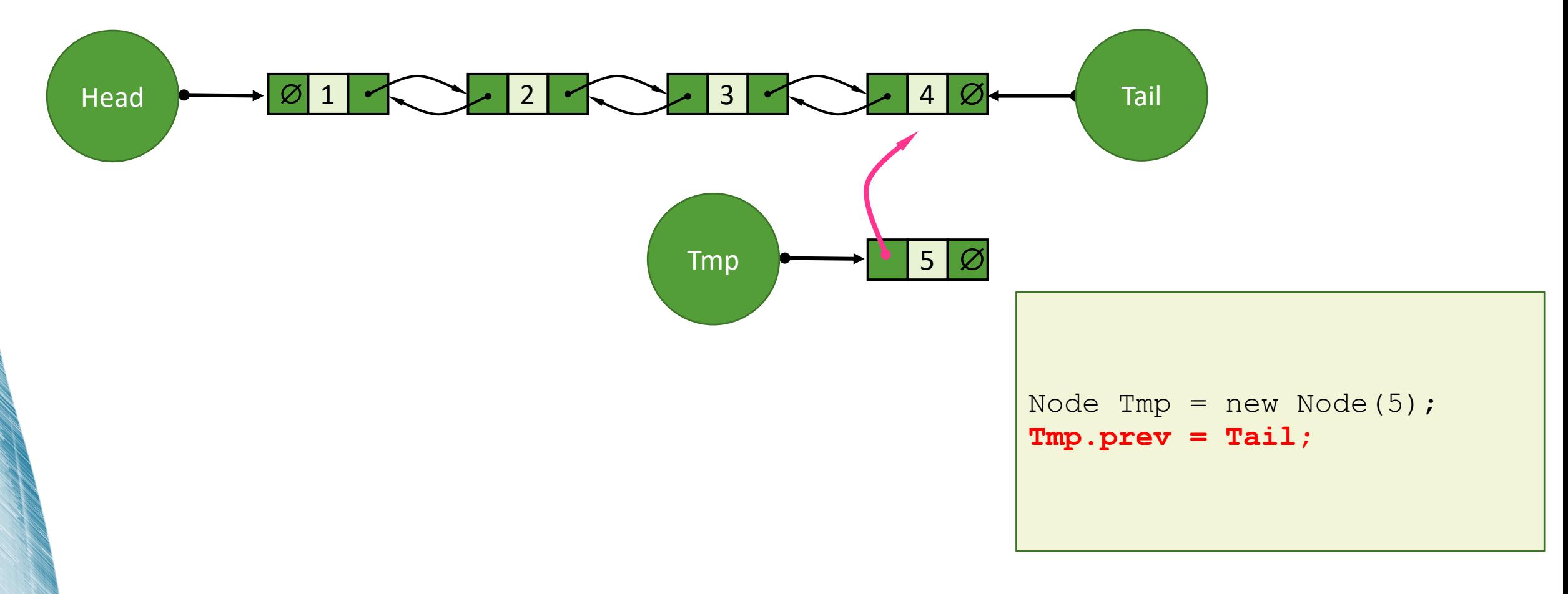

- Insert
	- Beginning, **end**, middle;

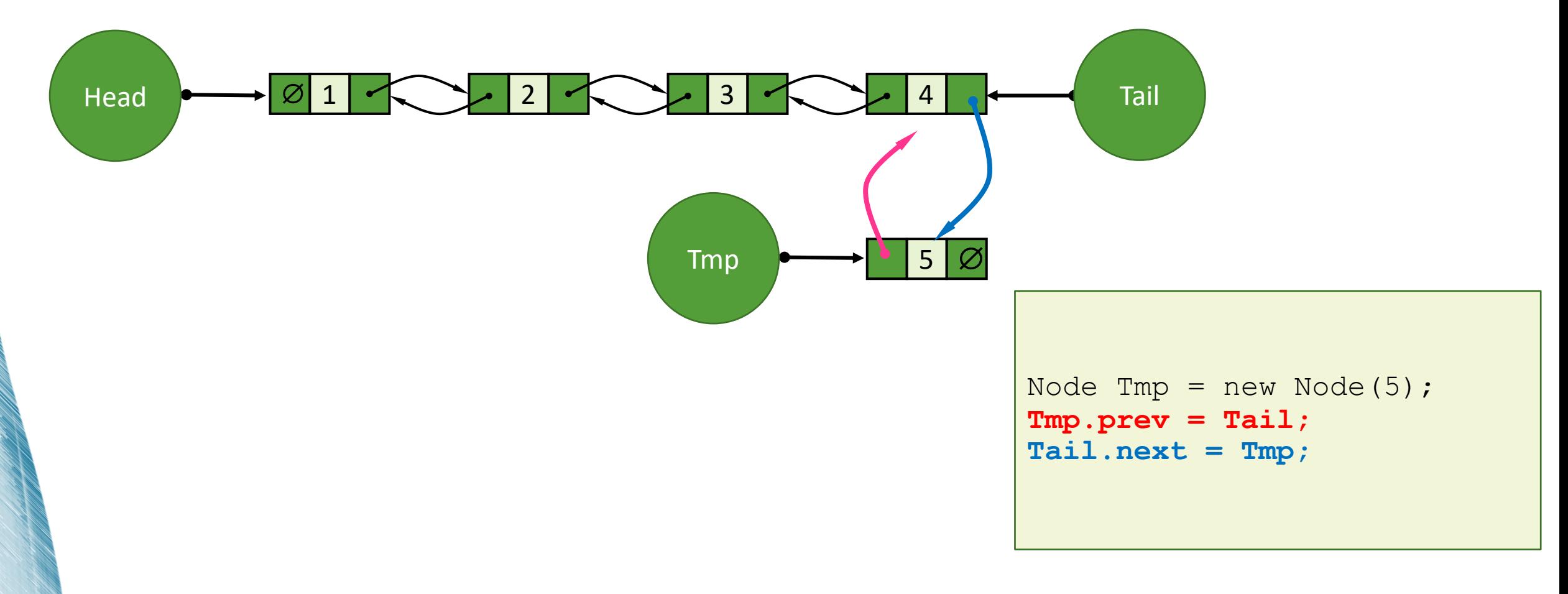

- Insert
	- Beginning, **end**, middle;

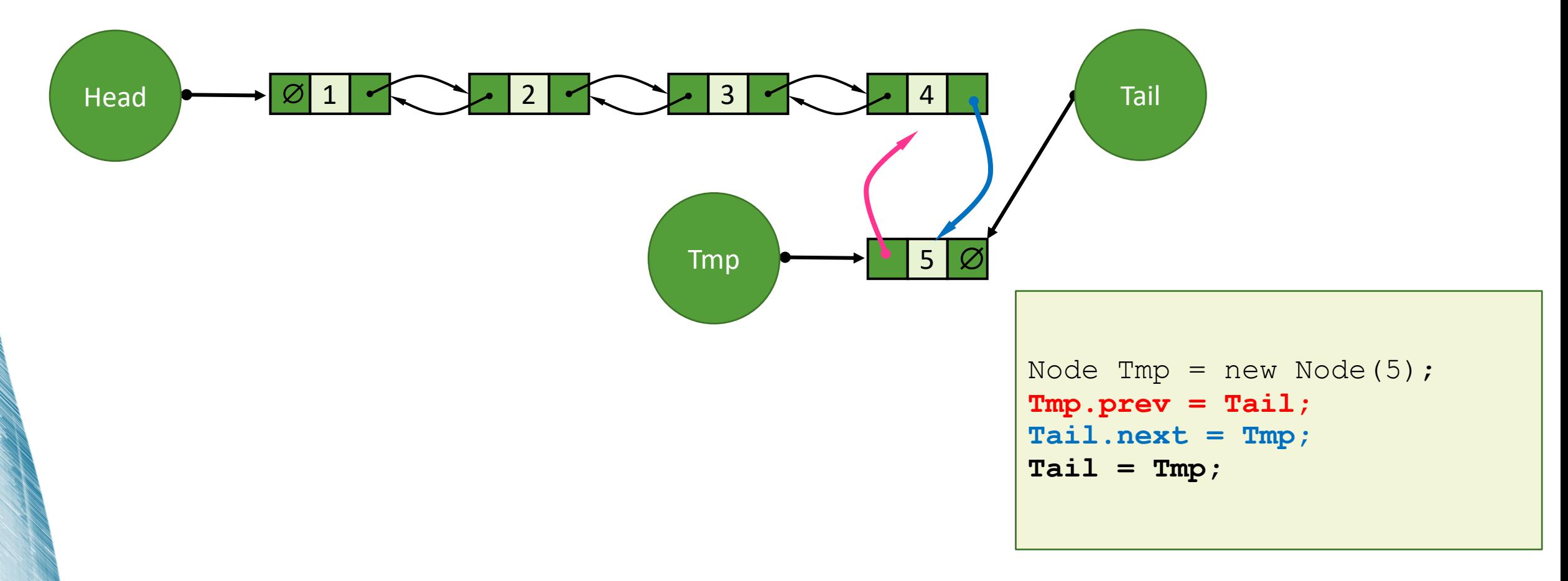

- Insert
	- Beginning, end, **middle**;

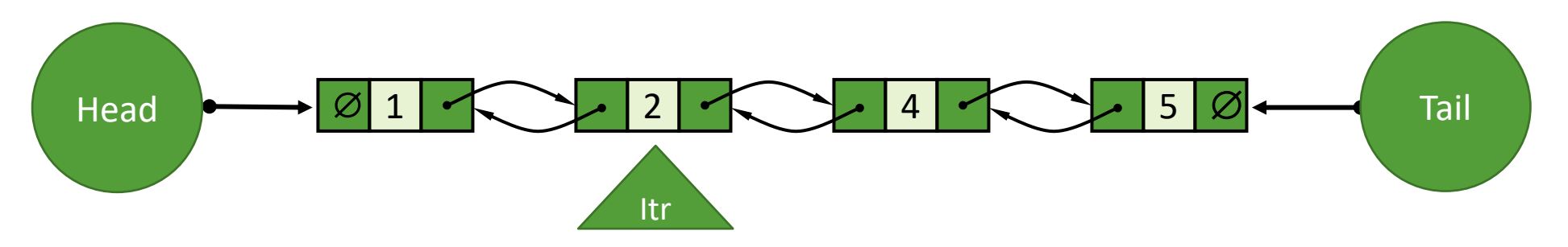

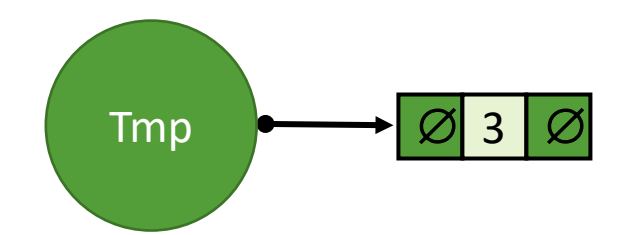

//iterate to the pos = 2; Node  $itr = Head;$ for (int  $i=1; i < pos; i++)$ itr = itr.next;

Node Tmp =  $new$  Node (3);

- Insert
	- Beginning, end, **middle**;

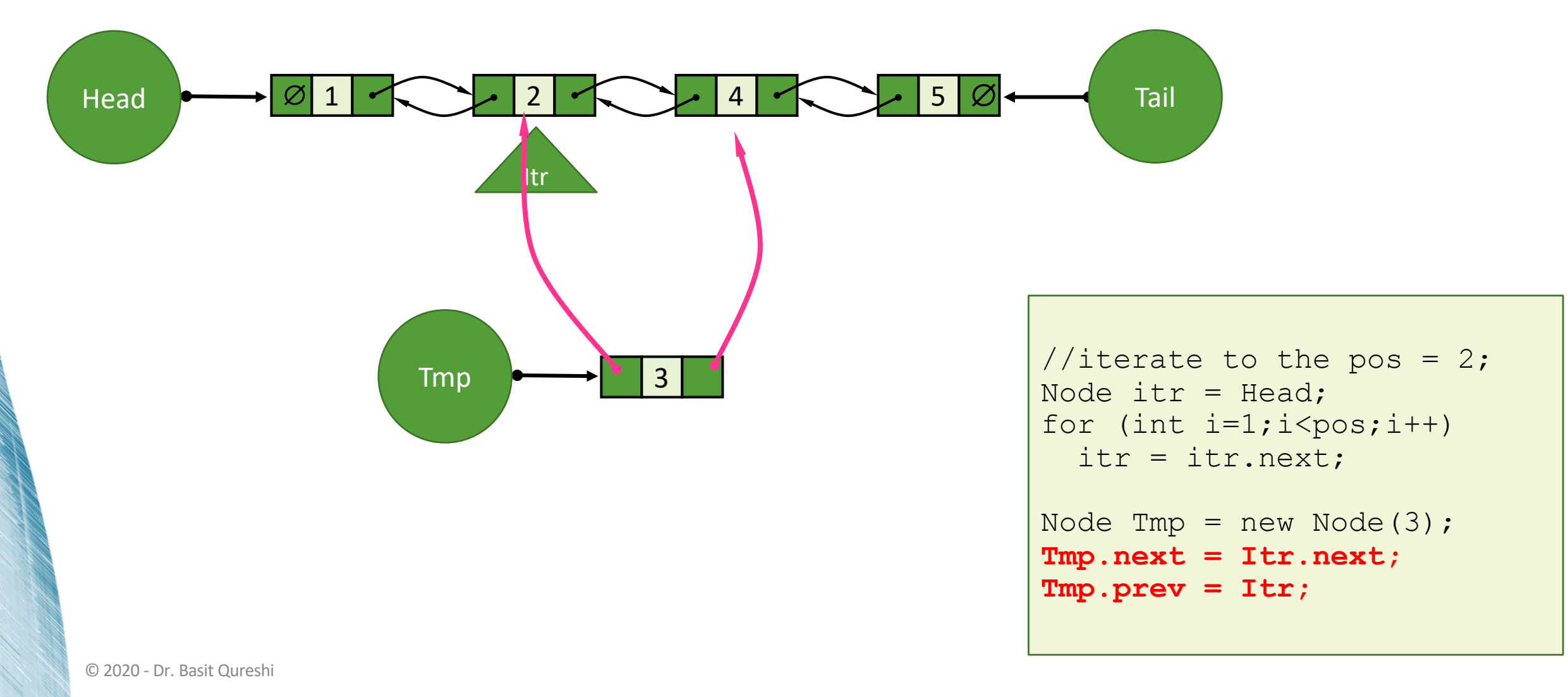

- Insert
	- Beginning, end, **middle**;

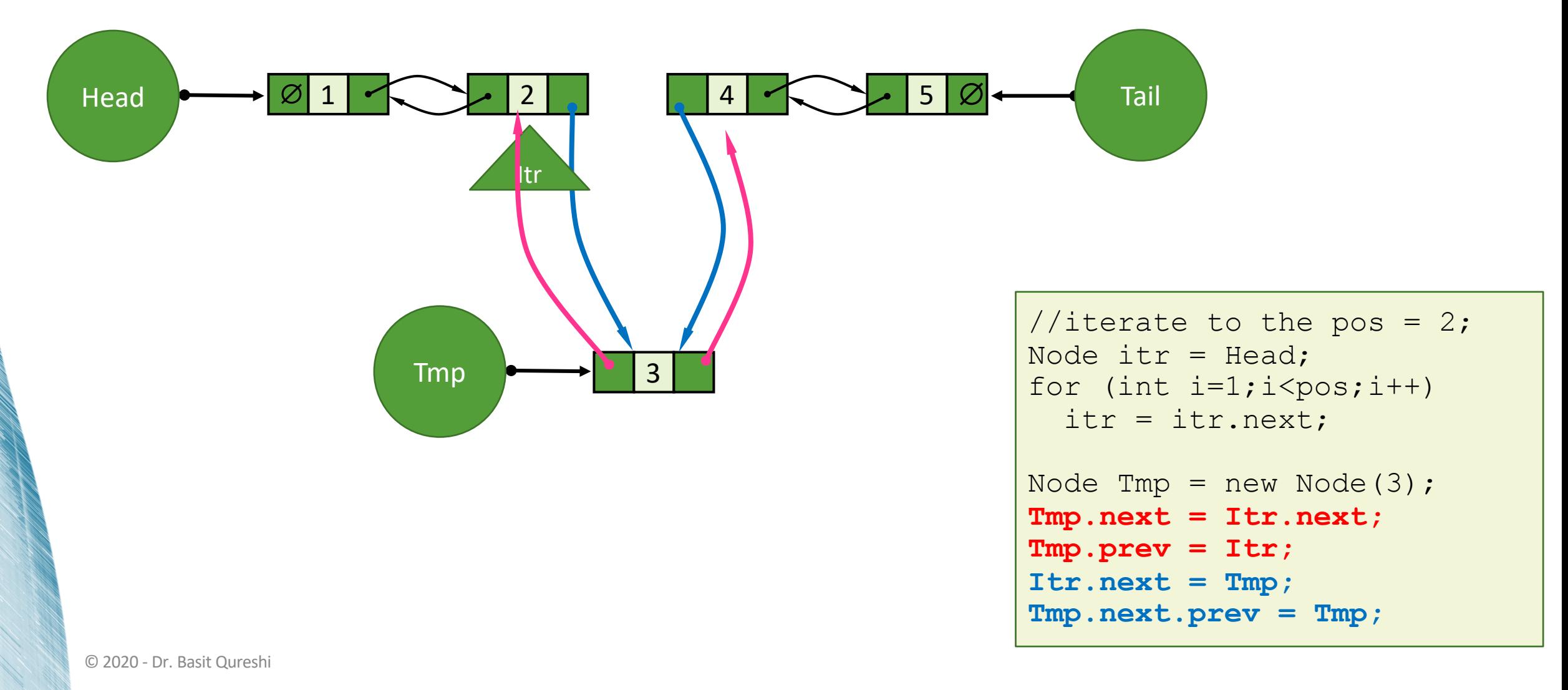

- Remove
	- **Beginning**, end, middle;

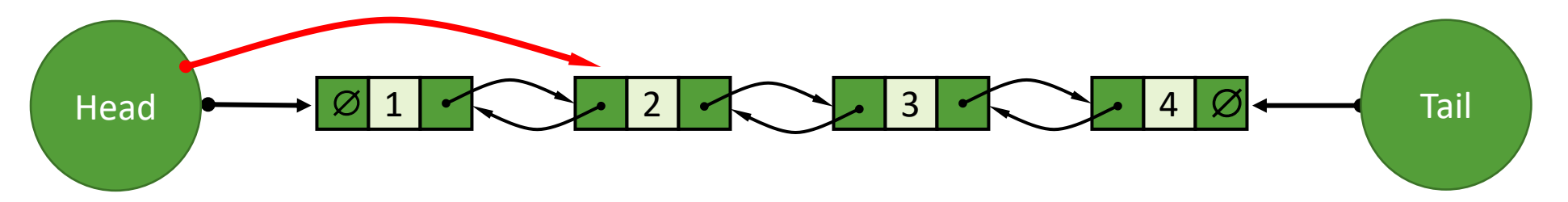

 $Head = Head.next;$ 

- Remove
	- **Beginning**, end, middle;

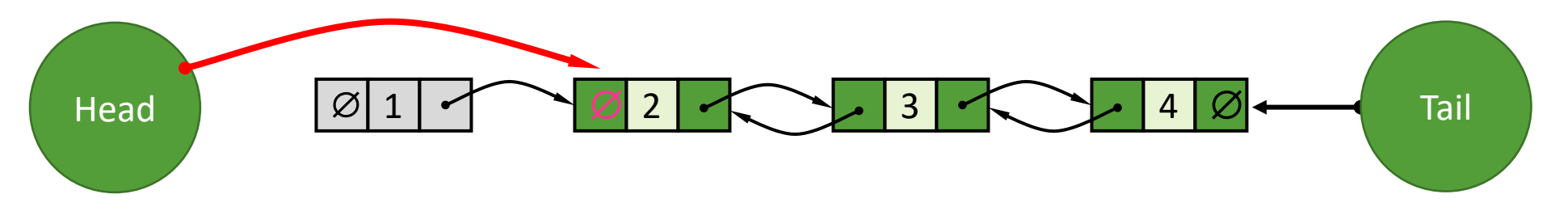

 $Head = Head.next;$ **Head.prev = null;**

- Remove
	- Beginning, **end**, middle;

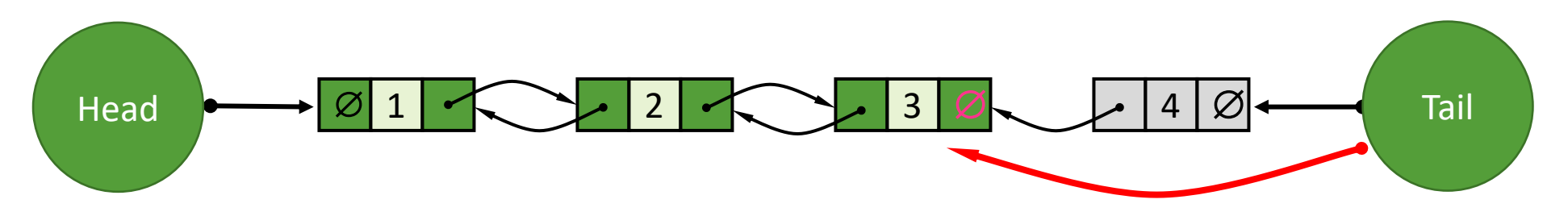

**Tail = Tail.prev; Tail.next = null;**

- Remove
	- · Beginning, end, middle;

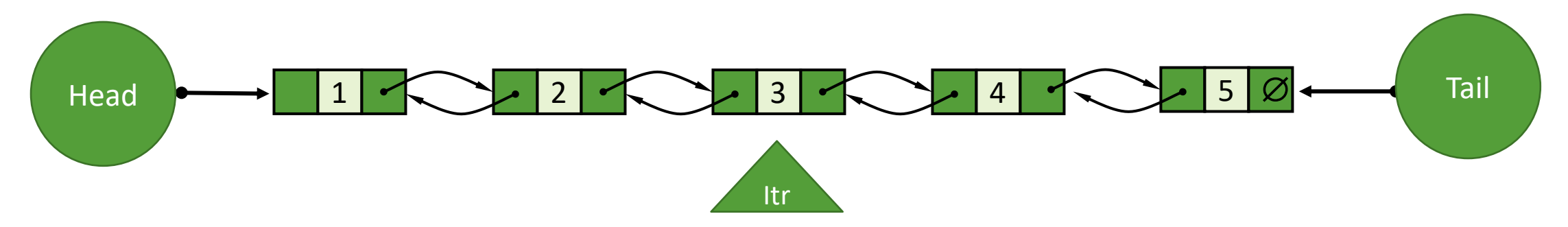

Node itr=Head; //assume  $pos = 3$ for  $(int i=1; i < pos; i++)$  $itr = itr.next;$ 

- Remove
	- Beginning, end, middle;

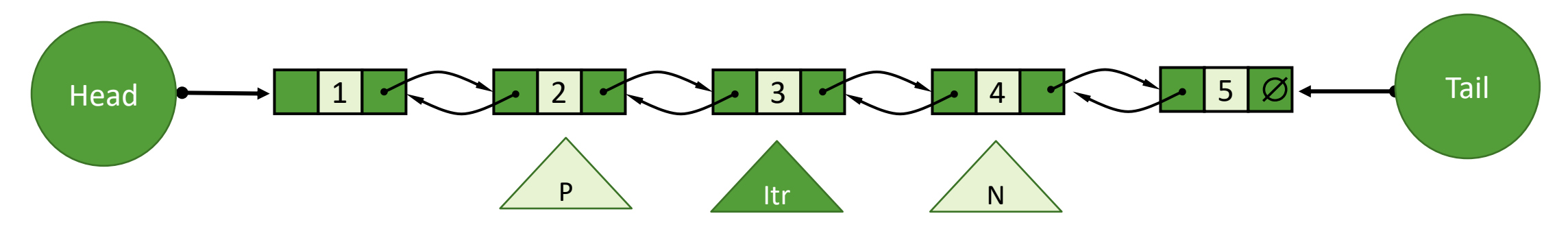

Node itr=Head; //assume  $pos = 3$ for  $(int i=1; i$ itr = itr.next; Node  $P = itr.prev;$ Node  $N = itr.next;$ 

- Remove
	- · Beginning, end, middle;

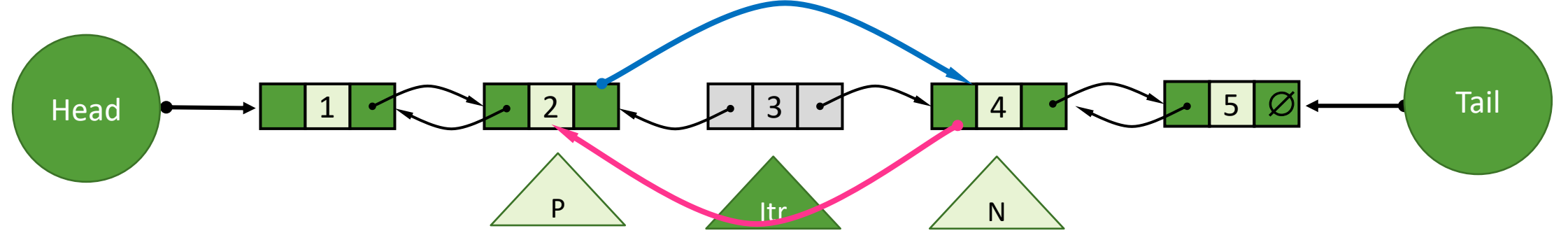

Node itr=Head; //assume  $pos = 3$ for  $(int i=1; i$  $itr = itr.next;$ Node  $P = itr.prev;$ Node  $N = itr.next;$  $P.next = N;$  $N.prev = P;$ 

- Insert at the beginning **and End** is fast; middle is not efficient.
- Remove from the beginning **and End** is fast; middle is also not efficient.
- We can move the Iterator forward or backward.
- May reduce the time **by half** for searching/traversing if list is sorted.
- Faster than SLL?
- Takes more memory compared to SLL.

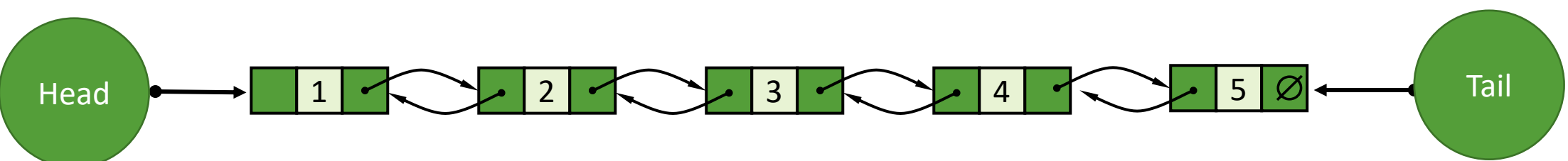

## CIRCULAR LINKED LISTS

### CIRCULAR LINKED LISTS (CLL)

- A circular linked list can be traversed forward or backward (or both). There is no Head or Tail, rather a moveable Cursor is used to access the list.
- Nodes store:
	- Element value
	- link to the previous node
	- link to the next node

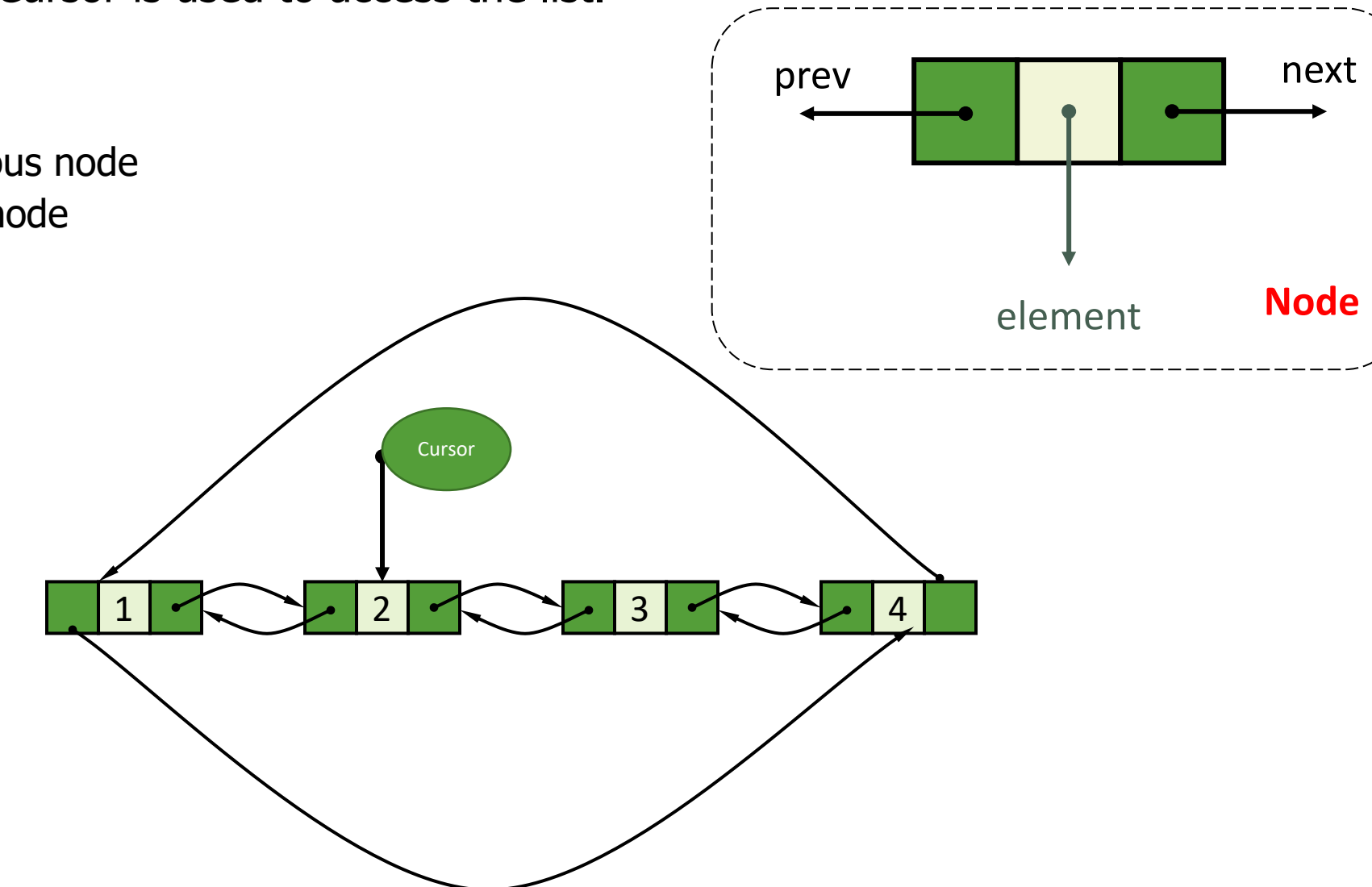

### CIRCULAR LINKED LISTS (CLL) API

#### CLL

Node Cursor; int size;

void **insert**(int x); Node **remove**(int x); Node **search**(int x); boolean **isEmpty**(); String **toString**();

### **Node**(); **Node**(,); int val; Node next; **Node prev;** Node

### CIRCULAR LINKED LISTS (CLL)

- Insert
	- Since there is no Beginning or end of the list; the only case that applies is middle. This is similar to Double Linked List middle insertion.
- Remove
	- Similar to removal from Doubly linked list middle case. Since there is no head or tail, the beginning and end case do not apply.

## OTHER LINKED LISTS

### OTHER LINKED LISTS

- Positional Lists
	- Extension of Doubly Linked List
	- Maintains position of elements in the DLL
	- AddFirst, AddLast, AddBefore, AddAfter; RemoveBefore, RemoveAfter
- Sorted/Ordered Lists
	- AddOrdered, RemoveOrdered

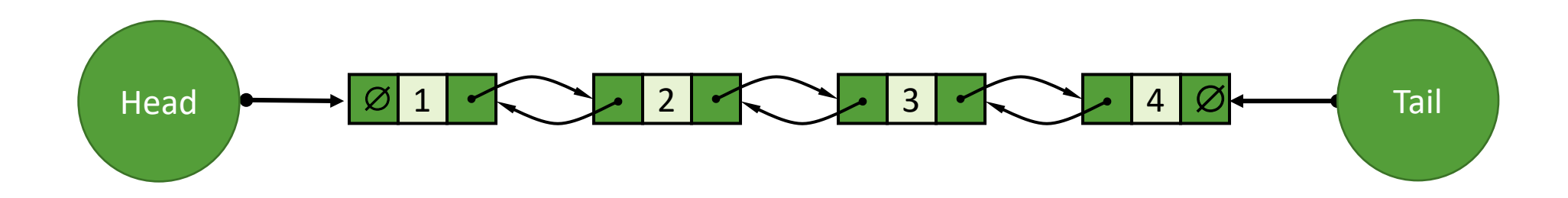

- Singly Linked List (common operations)
	- Insert: [beginning] Constant time
	- Insert: [end] Linear time
	- Insert: [middle] Linear time
	- Remove: [beginning] Constant time
	- Remove: [end] Linear time
	- Remove: [middle] Linear time
	- Search: Linear time
- Overall: Takes Linear time and space

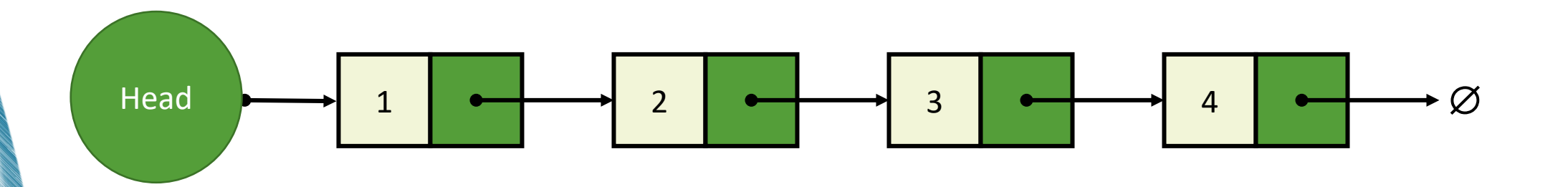

- Doubly Linked List (common operations)
	- Insert: [beginning] Constant time
	- Insert: [end] Constant time
	- Insert: [middle] Linear time
	- Remove: [beginning] Constant time
	- Remove: [end] Constant time
	- Remove: [middle] Linear time
	- Search: Linear time
	- Cost: Additional space needed compared to SLL.
- Overall: Takes Linear time and space

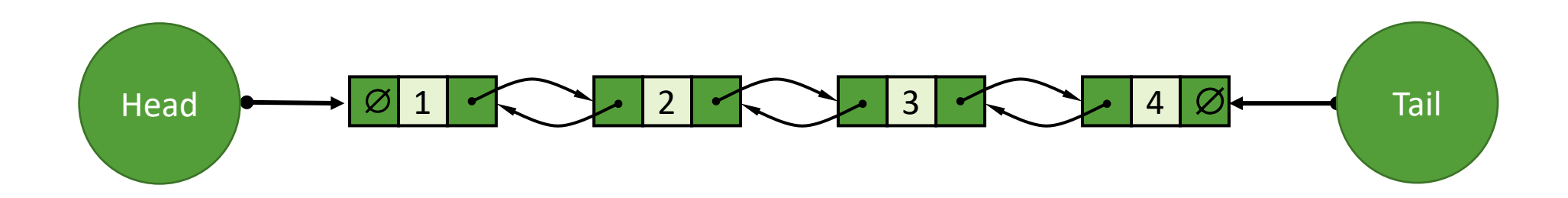

- Circular Linked List (common operations)
	- Insert: [middle] Linear time
	- Remove: [middle] Linear time
	- Search: Linear time
	- Cost: Additional space needed compared to SLL.
- Overall: Takes Linear time and space

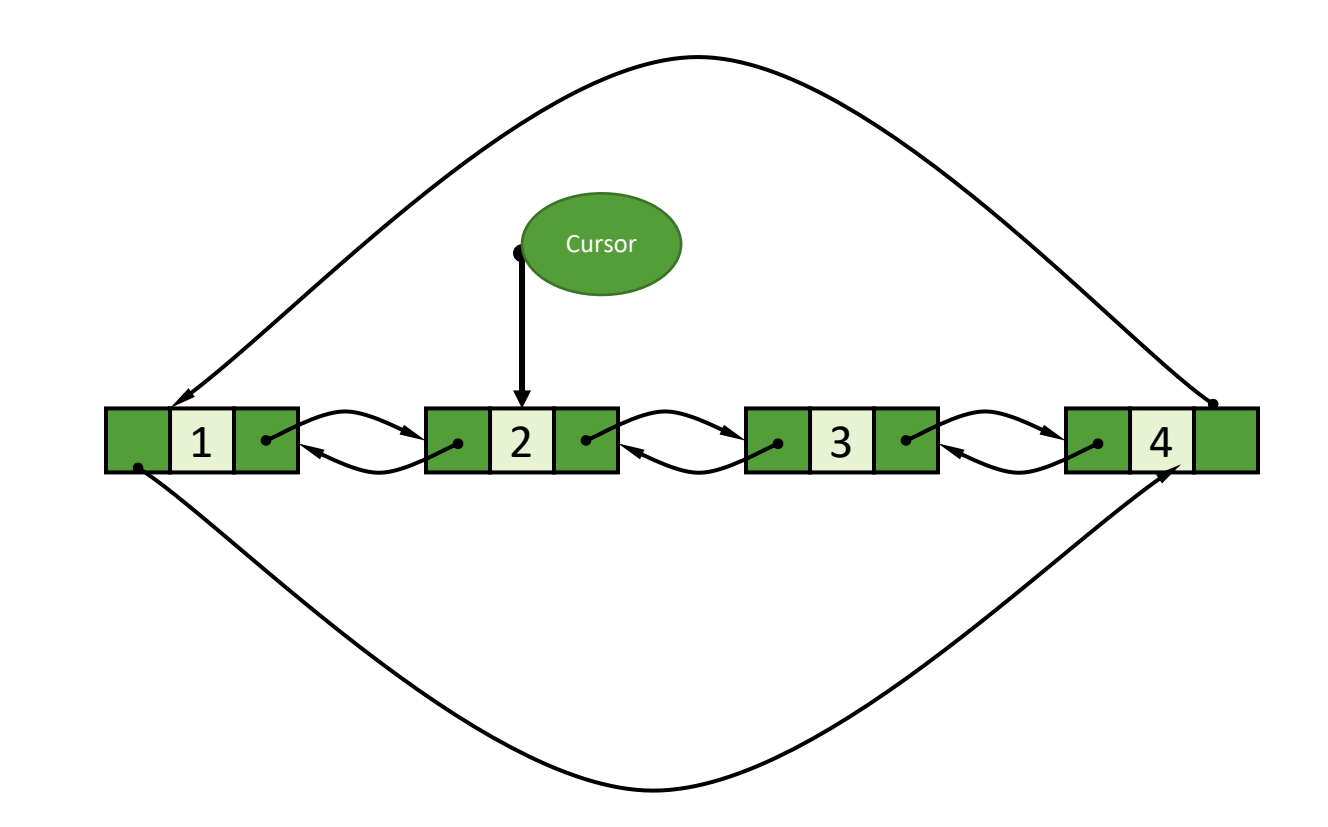